# Package 'rapsimng'

September 9, 2021

Type Package

Title APSIM Next Generation

Version 0.3.0

Description The Agricultural Production Systems sIMulator ('APSIM') is a widely used to simulate the agricultural systems for multiple crops. This package is designed to create, modify and run 'apsimx' files in the 'APSIM' Next Generation <<https://www.apsim.info/>>.

License MIT + file LICENSE

URL <https://rapsimng.bangyou.me/>, <https://github.com/byzheng/rapsimng>

BugReports <https://github.com/byzheng/rapsimng/issues>

Encoding UTF-8

**Depends** R  $(>= 3.5.0)$ 

Imports jsonlite, tibble, magrittr, tidyr, dplyr, rlang

RoxygenNote 7.1.1

Suggests testthat, knitr, rmarkdown, tidyverse

VignetteBuilder knitr

NeedsCompilation no

Author Bangyou Zheng [aut, cre]

Maintainer Bangyou Zheng <br/>bangyou.zheng@csiro.au>

Repository CRAN

Date/Publication 2021-09-09 06:00:02 UTC

# R topics documented:

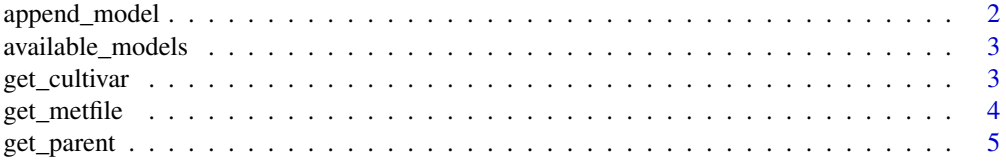

### <span id="page-1-0"></span>2 append\_model

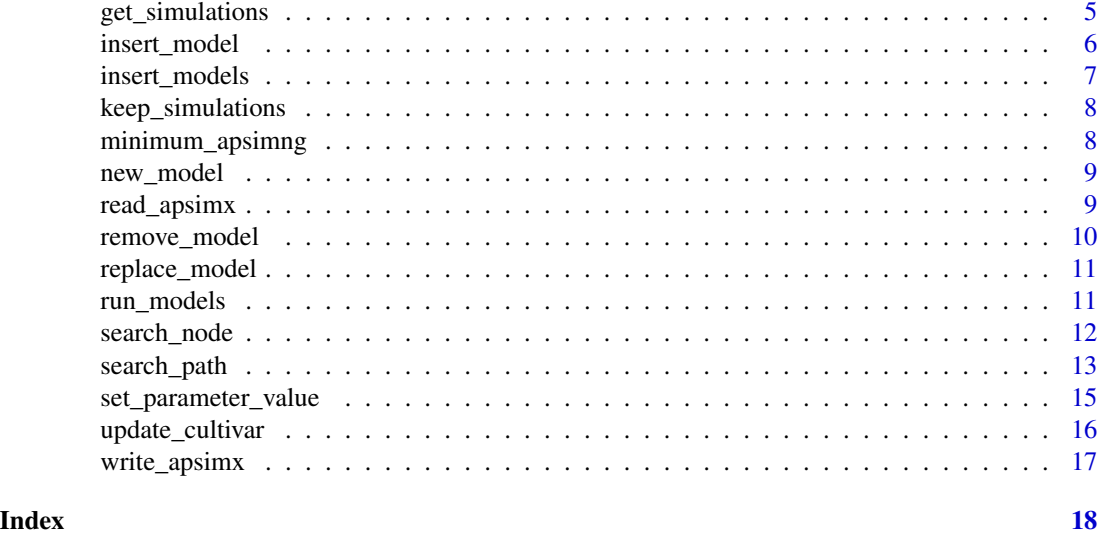

append\_model *append a model into apsimx*

# Description

append a model into apsimx

#### Usage

append\_model(l, path, model)

#### Arguments

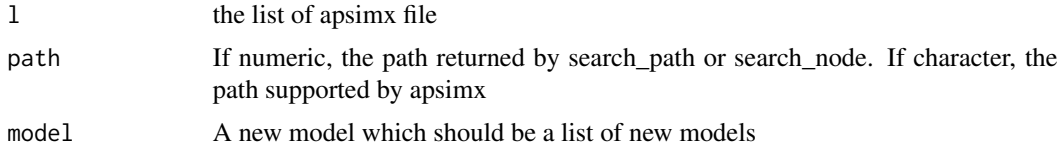

#### Value

The modified list with new value

```
wheat <- read_apsimx(system.file("wheat.apsimx", package = "rapsimng"))
replacements <- new_model("Core.Replacements")
wheat_new <- insert_model(wheat, 1, replacements)
replacements_node <- search_path(wheat_new, ".Simulations.Replacements")
replacements_node$path
# Add a cultivar folder under replacements
```

```
cultivar_folder <- new_model("PMF.CultivarFolder", "Cultivars")
wheat_new <- insert_model(wheat_new, replacements_node$path, cultivar_folder)
cultivar_folder_node <- search_path(wheat_new,
                                    ".Simulations.Replacements.Cultivars")
cultivar_folder_node$path
# Add an new cultivar
cultivar <- new_model("PMF.Cultivar", "Hartog")
wheat_new <- insert_model(wheat_new, cultivar_folder_node$path, cultivar)
cultivar_node <- search_path(wheat_new,
                             ".Simulations.Replacements.Cultivars.Hartog")
cultivar_node$path
# Append another cultivar
cultivar2 <- new_model("PMF.Cultivar", "Axe")
wheat_new <- append_model(wheat_new, cultivar_node$path, list(cultivar2))
cultivar2_node <- search_path(wheat_new,
                              ".Simulations.Replacements.Cultivars.Axe")
cultivar2_node$path
```
available\_models *List all available models in APSIM NG*

#### Description

List all available models in APSIM NG

#### Usage

available\_models()

#### Value

a character vector of available models

#### Examples

a <- available\_models() a[1:10]

get\_cultivar *Get all cultivar parameters in a model*

#### Description

Get all cultivar parameters in a model

#### Usage

get\_cultivar(l, alias = TRUE)

#### <span id="page-3-0"></span>Arguments

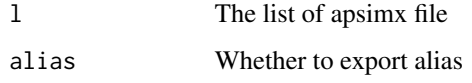

#### Value

A data frame for all cultivar parameters

#### Examples

```
wheat <- read_apsimx(system.file("Wheat.json", package = "rapsimng"))
get_cultivar(wheat)
get_cultivar(wheat, alias = FALSE)
```
#### get\_metfile *Get the met file name for an experiment*

#### Description

Get the met file name for an experiment

#### Usage

get\_metfile(l, is\_stop = TRUE)

### Arguments

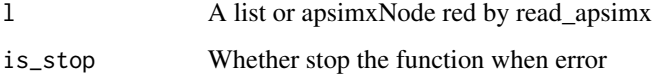

#### Value

The met file name in a experiment

```
wheat <- read_apsimx(system.file("wheat.apsimx", package = "rapsimng"))
exp <- search_path(wheat, path = "[Experiment]")
get_metfile(exp)
```
<span id="page-4-0"></span>

Get the parent node from a path

#### Usage

get\_parent(l, path)

#### Arguments

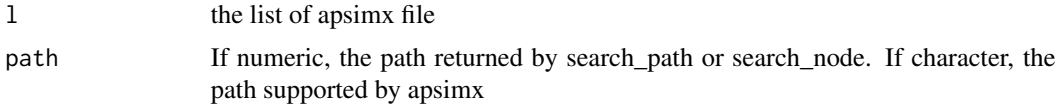

#### Value

A new list for parent

#### Examples

```
wheat <- read_apsimx(system.file("Wheat.json", package = "rapsimng"))
a <- search_path(wheat, '[Structure].BranchingRate')
get_parent(wheat, a$path)
```
get\_simulations *Get simulations for a factorial experiment*

#### Description

Get simulations for a factorial experiment

#### Usage

```
get_simulations(l)
```
#### Arguments

l A list from read\_apsim with Factorial.Permutation as root.

#### Value

A list with Factor as name and Levels as values

#### Examples

```
wheat <- read_apsimx(system.file("wheat.apsimx", package = "rapsimng"))
permutation <- search_path(wheat, path = "[Factors].Permutation")
get_simulations(permutation$node)
```
insert\_model *Insert a model into apsimx*

#### **Description**

Insert a model into apsimx

#### Usage

insert\_model(l, path, model)

#### Arguments

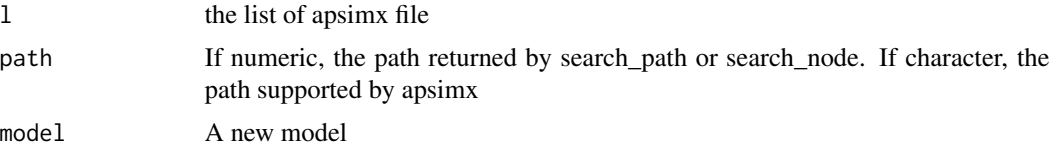

#### Value

The modified list with new value

```
wheat <- read_apsimx(system.file("wheat.apsimx", package = "rapsimng"))
replacements <- new_model("Core.Replacements")
wheat_new <- insert_model(wheat, 1, replacements)
replacements_node <- search_path(wheat_new, ".Simulations.Replacements")
replacements_node$path
# Add a cultivar folder under replacements
cultivar_folder <- new_model("PMF.CultivarFolder", "Cultivars")
wheat_new <- insert_model(wheat_new, replacements_node$path, cultivar_folder)
cultivar_folder_node <- search_path(wheat_new,
                                    ".Simulations.Replacements.Cultivars")
cultivar_folder_node$path
# Add an new cultivar
cultivar <- new_model("PMF.Cultivar", "Hartog")
wheat_new <- insert_model(wheat_new, cultivar_folder_node$path, cultivar)
cultivar_node <- search_path(wheat_new,
                             ".Simulations.Replacements.Cultivars.Hartog")
cultivar_node$path
```
<span id="page-5-0"></span>

<span id="page-6-0"></span>insert\_models *Insert models into apsimx*

#### Description

Insert models into apsimx

#### Usage

insert\_models(l, path, models)

#### Arguments

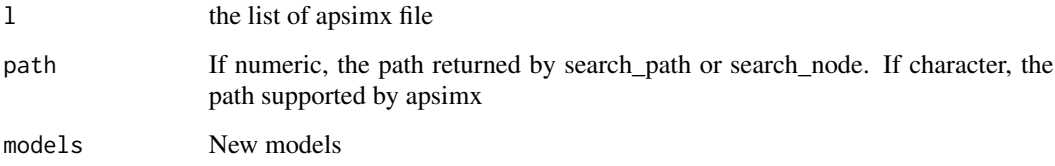

#### Value

The modified list with new value

```
wheat <- read_apsimx(system.file("wheat.apsimx", package = "rapsimng"))
replacements <- new_model("Core.Replacements")
wheat_new <- insert_model(wheat, 1, replacements)
replacements_node <- search_path(wheat_new, ".Simulations.Replacements")
replacements_node$path
# Add a cultivar folder under replacements
cultivar_folder <- new_model("PMF.CultivarFolder", "Cultivars")
wheat_new <- insert_model(wheat_new, replacements_node$path, cultivar_folder)
cultivar_folder_node <- search_path(wheat_new,
                                    ".Simulations.Replacements.Cultivars")
cultivar_folder_node$path
# Add an new cultivar
cultivar <- new_model("PMF.Cultivar", "Hartog")
wheat_new <- insert_model(wheat_new, cultivar_folder_node$path, cultivar)
cultivar_node <- search_path(wheat_new,
                             ".Simulations.Replacements.Cultivars.Hartog")
cultivar_node$path
```
<span id="page-7-0"></span>

Keep simulations for a factorial experiment

#### Usage

```
keep_simulations(l, s)
```
#### Arguments

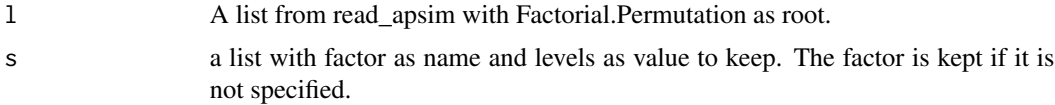

#### Value

A new list with removed simulations.

#### Examples

```
wheat <- read_apsimx(system.file("wheat.apsimx", package = "rapsimng"))
permutation <- search_path(wheat, path = "[Factors].Permutation")
permutation_new <- keep_simulations(permutation$node, list(V = "2"))
get_simulations(permutation_new)
permutation_new <- keep_simulations(permutation$node, list(Cv = c("Axe", "Bolac")))
get_simulations(permutation_new)
permutation_new <- keep_simulations(permutation$node,
                                    list(V = "1", CV = c("Axe", "Bolac"))get_simulations(permutation_new)
```
minimum\_apsimng *Create the minimum requirements to run an APSIM Next Generation*

#### Description

Create the minimum requirements to run an APSIM Next Generation

#### Usage

minimum\_apsimng(install\_path, output)

### <span id="page-8-0"></span>new\_model 9

#### Arguments

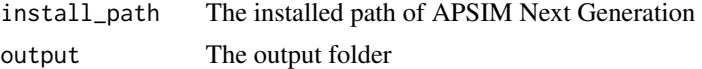

#### Examples

```
## Not run:
minimum_apsimng("C:/ProgramFiles/APSIMNG", "minimum_apsimng")
```
## End(Not run)

new\_model *Create a new model*

#### Description

Create a new model

### Usage

new\_model(model, name = model)

#### Arguments

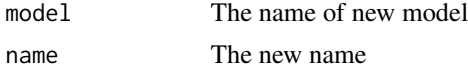

#### Examples

```
new_model(model = "PMF.Cultivar")
new_model(model = "PMF.Cultivar", name = "example")
```
read\_apsimx *Read APSIMX file*

#### Description

Read APSIMX file

#### Usage

read\_apsimx(path)

#### Arguments

path The file path or URL to apsimx file

#### Value

A list object of apsimx file

#### Examples

```
file <- system.file("wheat.apsimx", package = "rapsimng")
m <- read_apsimx(file)
```
remove\_model *Remove a model with new values*

#### Description

Remove a model with new values

#### Usage

remove\_model(l, path)

### Arguments

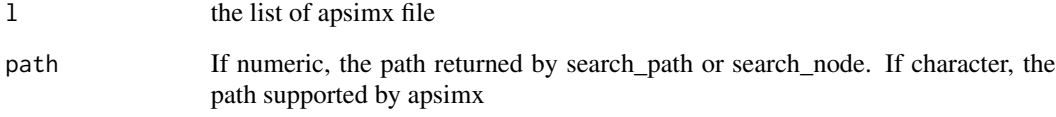

#### Value

The modified list with new value

```
wheat <- read_apsimx(system.file("Wheat.json", package = "rapsimng"))
a <- search_path(wheat, '[Wheat].Phenology.ThermalTime')
wheat_new <- remove_model(wheat, a$path)
b <- search_path(wheat_new, '[Wheat].Phenology.ThermalTime')
b
```
<span id="page-9-0"></span>

<span id="page-10-0"></span>

Replace a model with new values

#### Usage

replace\_model(l, path, model)

#### Arguments

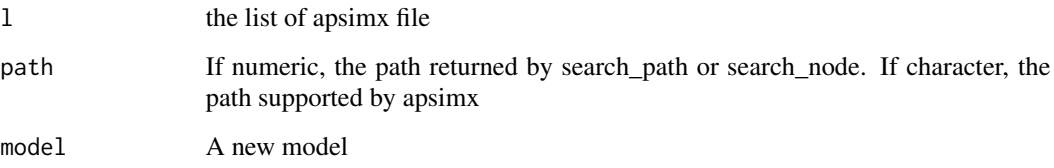

#### Value

The modified list with new value

#### Examples

```
wheat <- read_apsimx(system.file("Wheat.json", package = "rapsimng"))
a <- search_path(wheat, '[Wheat].Phenology.ThermalTime')
a$node$Children[[1]]$X[[2]] <- 27
wheat_new <- replace_model(wheat, a$path, a$node)
b <- search_path(wheat_new, '[Wheat].Phenology.ThermalTime')
b$node$Children[[1]]$X
```
run\_models *Run apsimx file using Models.exe*

#### Description

Run apsimx file using Models.exe

#### Usage

```
run_models(
 models_exe,
 path,
 pattern = NULL,
 recurse = FALSE,
 csv = FALSE,parallel = NULL,
 ncpus = NULL,verbose = FALSE
\mathcal{L}
```
#### Arguments

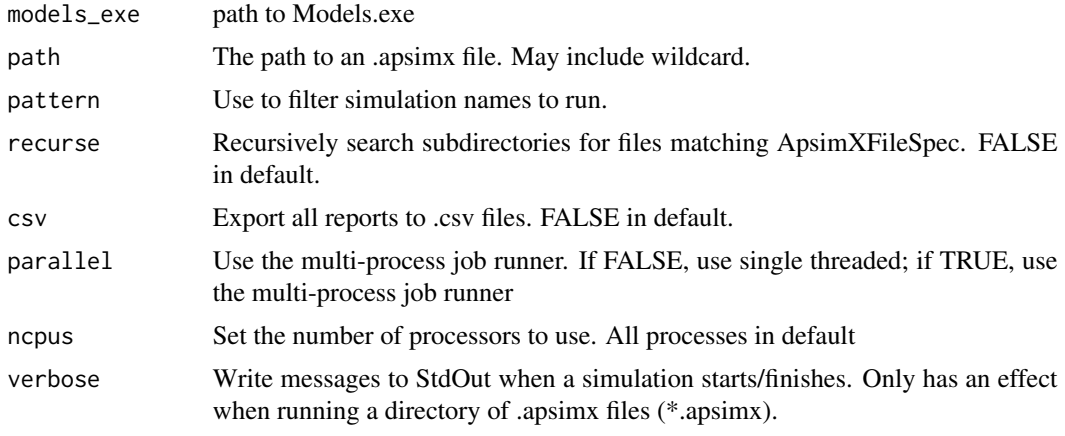

search\_node *Find element(s) in apsimx file*

### Description

Find element(s) in apsimx file

#### Usage

```
search\_node(1, all = FALSE, max\_depth = 1e+06, ...)
```
### Arguments

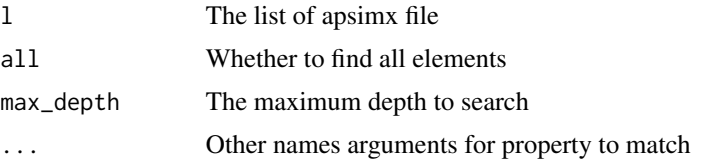

<span id="page-11-0"></span>

#### <span id="page-12-0"></span>search\_path 13

#### Value

A list matching all criteria if all equals to TRUE, A list with node and path if all equals to FALSE (default)

#### Examples

```
wheat <- read_apsimx(system.file("Wheat.json", package = "rapsimng"))
# Return empty list if not found
search_node(wheat, Name = "Simulations1")
# Find root level
a <- search_node(wheat, Name = "Simulations")
a$path
# Find sub-level
a <- search_node(wheat, Name = "Wheat")
a$path
a <- search_node(wheat, `$type` = "Models.PMF.Cultivar, Models")
a$path
# Find multiple attributes
a <- search_node(wheat,
            Name = 'PotentialBranchingRate',
            `$type` = "Models.Functions.PhaseLookup, Models")
a$path
a$node$Name
# Find all cultivar nodes
a <- search_node(wheat, `$type` = "Models.PMF.Cultivar, Models", all = TRUE)
length(a)
```
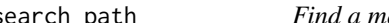

#### search\_path *Find a model in the apsimx file using specified path*

#### Description

Find a model in the apsimx file using specified path

#### Usage

```
search_path(l, path)
```
#### Arguments

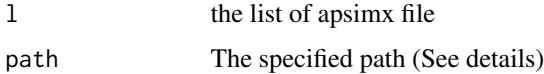

#### Value

The list for the specified path.

#### Absolute Paths

Absolute paths have a leading '.' e.g.

• .Simulations.Test.Clock - absolute path - refers to the clock model in the 'Test' simulation.

#### Scoped Paths

Scoped paths have a leading model type in square brackets. A model of the specified name, in scope, is located before applying the rest of the path.

• [Soil].Water - scoped path - refers to the Water model that is a child of a model that has the name 'Soil' that is in scope

```
wheat \leq read_apsimx(system.file("Wheat.json", package = "rapsimng"))
# Return empty list if not found
search_path(wheat, "[Simulations1]")
# Search root path
a <- search_path(wheat, '.Simulations')
a$path
a$node$Name
# Level one
a <- search_path(wheat, '.Simulations.Wheat1')
a$path
a$node$Name
# Level two
a <- search_path(wheat, '.Simulations.Wheat')
a$path
a$node$Name
# Level three
a <- search_path(wheat, '.Simulations.Wheat.BranchingRate')
a$path
a$node$Name
a <- search_path(wheat, '.Simulations.Wheat.Structure')
a$path
a$node$Name
# Level four
a <- search_path(wheat, '.Simulations.Wheat.Structure.BranchingRate')
a$path
a$node$Name
a <- search_path(wheat, '.Simulations.Wheat.Structure.BranchingRate1')
a$path
a$node$Name
# scoped
# Root path
a <- search_path(wheat, '[Simulations1]')
a <- search_path(wheat, '[Simulations]')
a$path
a$node$Name
# Level two
a <- search_path(wheat, '[Simulations].Wheat1')
```
<span id="page-14-0"></span>set\_parameter\_value 15

```
a <- search_path(wheat, '[Simulations1].Wheat')
a$path
a$node$Name
a <- search_path(wheat, '[Whea]')
a <- search_path(wheat, '[Wheat]')
a$path
a$node$Name
# Level three
a <- search_path(wheat, '[Wheat].BranchingRate')
a <- search_path(wheat, '[Wheat].Structure')
a$path
a$node$Name
a <- search_path(wheat, '[Structure]')
a$path
a$node$Name
# Level four
a <- search_path(wheat, '[Structure].BranchingRate')
a$path
a$node$Name
a <- search_path(wheat, '[Structure].BranchingRate1')
a <- search_path(wheat, '[Structure1].BranchingRate')
```
set\_parameter\_value *Set a parameter with a new value*

#### Description

Set a parameter with a new value

#### Usage

set\_parameter\_value(l, parameter, value)

#### Arguments

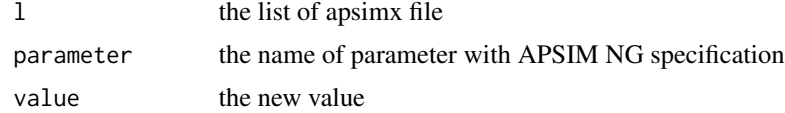

#### Value

A list with replaced value

```
wheat <- read_apsimx(system.file("Wheat.json", package = "rapsimng"))
new_wheat <- set_parameter_value(wheat,
 "[Structure].BranchingRate.PotentialBranchingRate.Reproductive.Zero.FixedValue",
 1)
```

```
new_wheat2 <- search_path(new_wheat,
    "[Structure].BranchingRate.PotentialBranchingRate.Reproductive.Zero")
new_wheat2$node$FixedValue
new_wheat <- set_parameter_value(
   wheat,
    "[Structure].HeightModel.WaterStress.XYPairs.Y",
    "0.1,1.1")
new_wheat2 <- search_path(new_wheat,
    "[Structure].HeightModel.WaterStress.XYPairs")
new_wheat2$node$Y
```
update\_cultivar *Title Update the cultivar parameters*

#### Description

This function assumes the file is apsimx format. A new Replacements node is added if it is not exist. The existing cultivar parameters are updated. New cultivar is created.

#### Usage

update\_cultivar(l, df)

#### Arguments

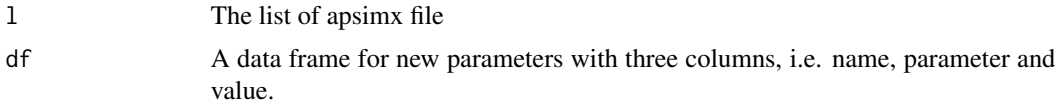

#### Value

The modified apsimx file

```
wheat <- read_apsimx(system.file("wheat.apsimx", package = "rapsimng"))
# Update cultivars
df <- data.frame(name = rep("Hartog", 3),
                parameter = c("[Phenology].MinimumLeafNumber.FixedValue",
                              "[Phenology].VrnSensitivity.FixedValue",
                              "[Phenology].PpSensitivity.FixedValue"),
               value = c(9, 7, 3)
```

```
wheat_cultivar <- update_cultivar(wheat, df)
hartog <- search_path(wheat_cultivar, "[Replacements].Hartog")
hartog$path
```
<span id="page-15-0"></span>

<span id="page-16-0"></span>

Write APSIMX file

# Usage

write\_apsimx(l, file)

# Arguments

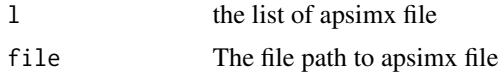

#### Value

A list object of apsimx file

# <span id="page-17-0"></span>Index

append\_model, [2](#page-1-0) available\_models, [3](#page-2-0) get\_cultivar, [3](#page-2-0) get\_metfile, [4](#page-3-0) get\_parent, [5](#page-4-0) get\_simulations, [5](#page-4-0) insert\_model, [6](#page-5-0) insert\_models, [7](#page-6-0) keep\_simulations, [8](#page-7-0) minimum\_apsimng, [8](#page-7-0) new\_model, [9](#page-8-0) read\_apsimx, [9](#page-8-0) remove\_model, [10](#page-9-0) replace\_model, [11](#page-10-0) run\_models, [11](#page-10-0) search\_node, [12](#page-11-0) search\_path, [13](#page-12-0) set\_parameter\_value, [15](#page-14-0) update\_cultivar, [16](#page-15-0) write\_apsimx, [17](#page-16-0)